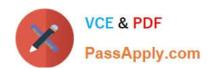

# CAU301<sup>Q&As</sup>

CyberArk Sentry

## Pass CyberArk CAU301 Exam with 100% Guarantee

Free Download Real Questions & Answers PDF and VCE file from:

https://www.passapply.com/cau301.html

100% Passing Guarantee 100% Money Back Assurance

Following Questions and Answers are all new published by CyberArk
Official Exam Center

- Instant Download After Purchase
- 100% Money Back Guarantee
- 365 Days Free Update
- 800,000+ Satisfied Customers

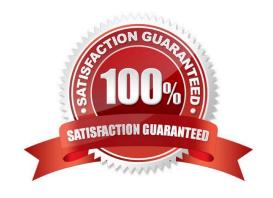

#### https://www.passapply.com/cau301.html 2024 Latest passapply CAU301 PDF and VCE dumps Download

#### **QUESTION 1**

What are the operating system prerequisites for installing CPM? Select all that apply.

- A. NET 3.51 Framework Feature
- B. Web Services Role
- C. Remote Desktop Services Role
- D. Windows 2008 R2 or higher.

Correct Answer: D

#### **QUESTION 2**

The connect button requires PSM to work.

A. TRUE

B. FALSE

Correct Answer: A

#### **QUESTION 3**

Name two ways of viewing the ITAlog

- A. Log into the vault locally and navigate to the Server folder under the PrivateArk install location.
- B. Log into the PVWA and go to the Reports tab.
- C. Access the System Safe from the PrivateArk client.
- D. Go to the Thirdpary log directory on the CPM

Correct Answer: C

#### **QUESTION 4**

You are successfully managing passwords in the alpha cyberark com domain; however, when you attempt to manage a password in the beta cyberark com domain, you receive the \\'network path not found\\' error. What should you check first?

- A. That the username and password are correct
- B. That the CPM can successfully resolve addresses in the beta cyberark com domain
- C. That the end user has the correct permissions on the safe.

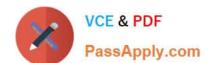

### https://www.passapply.com/cau301.html

2024 Latest passapply CAU301 PDF and VCE dumps Download

D. That an appropriate trust relationship exists between alpha.cyberark.com and beta cyberark.com

Correct Answer: D

#### **QUESTION 5**

The primary purpose of the CPM is Password Management.

A. TRUE

B. FALSE

Correct Answer: B

CAU301 VCE Dumps

**CAU301 Practice Test** 

**CAU301 Braindumps**